# **2017** 年全国青少年信息学奥林匹克竞赛

# 上海市代表队选拔 第一试

比赛时间:2017 年 4 月 22 日 13:00 ∼ 17:30

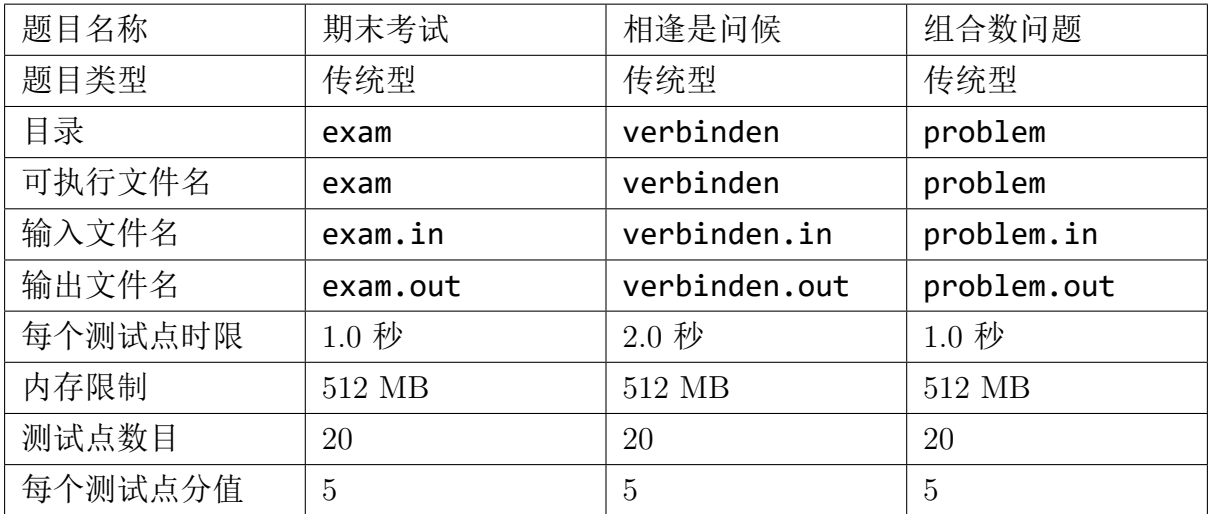

提交源程序文件名

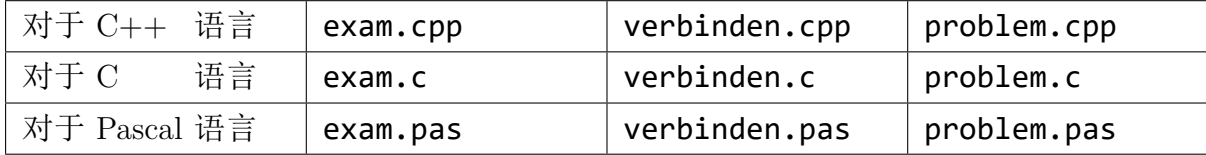

编译选项

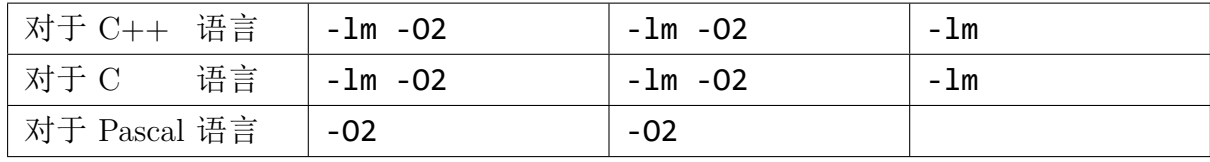

注意事项:

- 1. 文件名(文件夹名、程序名和输入输出文件名)必须使用英文小写,不得带有空 白符。
- 2. 源代码应当放置在选手目录下各题目的目录下,必须为每道题目单独建立目录。
- 3. 除非特殊说明,结果比较方式均为忽略行末空格及文末回车的全文比较。
- 4. C/C++ 函数 main() 的返回值类型必须是 int,程序正常结束时的返回值是 0。
- 5. 文件读写结束后必须关闭文件。
- 6. 评测在 NOI Linux 系统下进行,测试数据使用 Linux 换行符 \n。

# 期末考试(exam)

### 【问题描述】

有 *n* 位同学,每位同学都参加了全部的 *m* 门课程的期末考试,都在焦急的等待成 绩的公布。

第 *i* 位同学希望在第 *t*<sub>i</sub> 天或之前得知所有课程的成绩。如果在第 t<sub>i</sub> 天, 有至少一 门课程的成绩没有公布,他就会等待最后公布成绩的课程公布成绩,每等待一天就会产 生 *C* 不愉快度。

对于第 *i* 门课程,按照原本的计划,会在第 *b<sup>i</sup>* 天公布成绩。

有如下两种操作可以调整公布成绩的时间:

- 1. 将负责课程 *X* 的部分老师调整到课程 *Y*,调整之后公布课程 X 成绩的时间推迟 一天,公布课程 *Y* 成绩的时间提前一天;每次操作产生 *A* 不愉快度。
- 2. 增加一部分老师负责学科 *Z*,这将导致学科 *Z* 的出成绩时间提前一天;每次操 作产生 *B* 不愉快度。

上面两种操作中的参数 *X*, *Y*, *Z* 均可任意指定,每种操作均可以执行多次,每次执 行时都可以重新指定参数。

现在希望你通过合理的操作,使得最后总的不愉快度之和最小,输出最小的不愉快 度之和即可。

# 【输入格式】

从文件 *exam.in* 中读入数据。

第一行三个非负整数 *A*, *B*, *C*, 描述三种不愉快度, 详见【问题描述】; 第二行两个正整数 *n*, *m*(1 ≤ *n*, *m* ≤ 10<sup>5</sup>) , 分别表示学生的数量和课程的数量; 第三行  $n \wedge T$  整数  $t_i$ , 表示每个学生希望的公布成绩的时间; 第四行 m 个正整数 b<sub>i</sub>, 表示按照原本的计划, 每门课程公布成绩的时间。

# 【输出格式】

输出到文件 *exam.out* 中。 输出一行一个整数,表示最小的不愉快度之和。

#### 【样例 1 输入】

#### 【样例 1 输出】

6

#### 【样例 1 说明】

由于调整操作产生的不愉快度太大,所以在本例中最好的方案是不进行调整; 全部 5 的门课程中,最慢的在第 3 天出成绩;

同学 1 希望在第 5 天或之前出成绩, 所以不会产生不愉快度; 同学 2 希望在第 1 天或之前出成绩,产生的不愉快度为 (3 − 1) ∗ 2 = 4; 同学 3 希望在第 2 天或之前出成绩,产生的不愉快度为 (3 − 2) ∗ 2 = 2; 同学 4 希望在第 3 天或之前出成绩,所以不会产生不愉快度; 不愉快度之和为  $4 + 2 = 6$ 。

【样例 2 输入】

3 5 4

5 6

- 1 1 4 7 8
- 2 3 3 1 8 2

【样例 2 输出】

33

### 【样例 3】

见选手目录下的 *exam/exam3.in* 与 *exam/exam3.ans*。

## 【数据范围和约定】

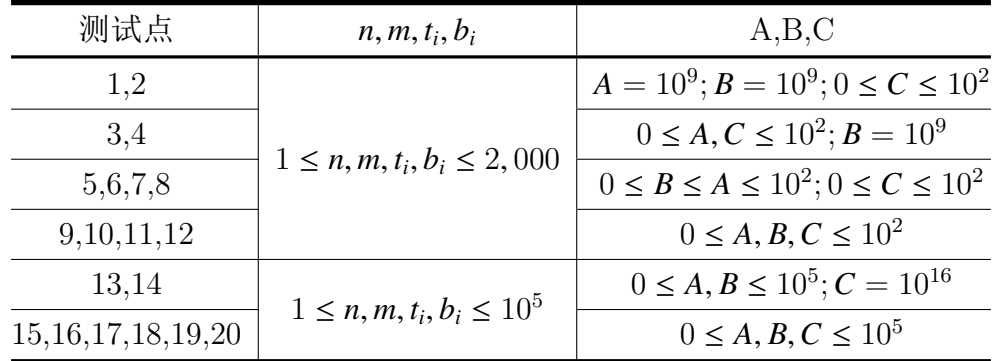

# 相逢是问候(verbinden)

#### 【问题描述】

Informatik verbindet dich und mich.

信息将你我连结。

B 君希望以维护一个长度为 *n* 的数组,这个数组的下标为从 1 到 *n* 的正整数。

一共有 *m* 个操作,可以分为两种:

0 *l r* 表示将第 *l* 个到第 *r* 个数(*a<sup>l</sup>* , *al*+1, . . . , *ar*)中的每一个数 *a<sup>i</sup>* 替换为 *c <sup>a</sup>i*,即 *c* 的 *a<sup>i</sup>* 次方,其中 *c* 是输入的一个常数,也就是执行赋值

 $a_i = c^{a_i}$ 

1 *l r* 求第 *l* 个到第 *r* 个数的和,也就是输出:

$$
\sum_{i=l}^r a_i
$$

因为这个结果可能会很大,所以你只需要输出结果 mod*p* 的值即可。

#### 【输入格式】

从文件 *verbinden.in* 中读入数据。 第一行有三个整数  $n, m, p, c$ , 所有整数含义见问题描述。 接下来一行 n 个整数, 表示 a 数组的初始值。 接下来 m 行, 每行三个整数, 其中第一个整数表示了操作的类型。 如果是 0 的话,表示这是一个修改操作,操作的参数为 *l*,*r*。 如果是 1 的话,表示这是一个询问操作,操作的参数为 *l*,*r*。

#### 【输出格式】

输出到文件 *verbinden.out* 中。 对于每个询问操作,输出一行,包括一个整数表示答案 mod*p* 的值。

#### 【样例 1 输入】

- 4 4 7 2
- 1 2 3 4
- 0 1 4
- 1 2 4
- 0 1 4
- 1 1 3

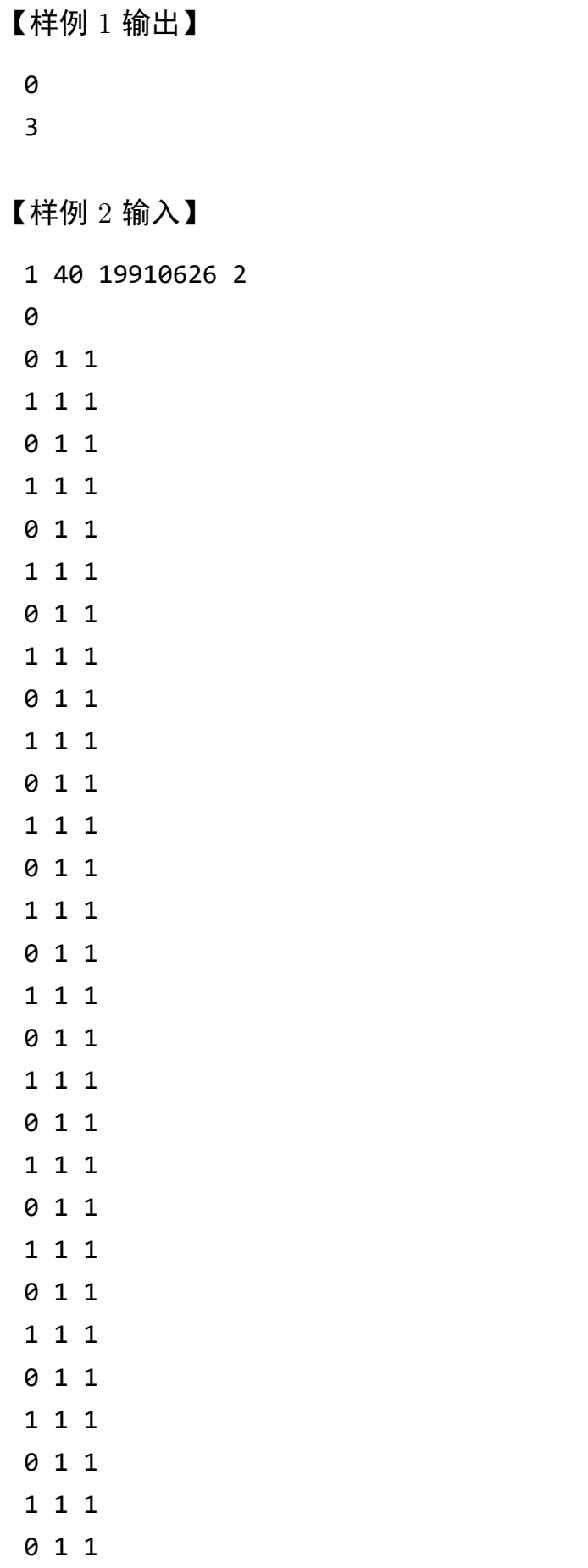

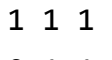

- 0 1 1
- 1 1 1
- 0 1 1
- 1 1 1
- 0 1 1
- 1 1 1
- 0 1 1
- 1 1 1
- 0 1 1
- 1 1 1

【样例 2 输出】

- 1 2 4 16 65536 11418102 18325590 13700558 13700558 13700558 13700558 13700558 13700558 13700558
- 13700558
- 13700558
- 13700558
- 13700558
- 13700558
- 13700558

# 【样例 3】

见选手目录下的 *verbinden/verbinden3.in* 与 *verbinden/verbinden3.ans*。

# 【子任务】

- *•* 对于 0% 的测试点,和样例一模一样;
- *•* 对于另外 10% 的测试点,没有修改;
- *•* 对于另外 20% 的测试点,每次修改操作只会修改一个位置(也就是 *l* = *r*),并 且每个位置至多被修改一次;
- *•* 对于另外 10% 的测试点,*p* = 2;
- *•* 对于另外 10% 的测试点,*p* = 3;
- *•* 对于另外 10% 的测试点,*p* = 4;
- *•* 对于另外 20% 的测试点,*n* ≤ 100, *m* ≤ 100;
- *•* 对于 100% 的测试点,1 ≤ *n* ≤ 50000, 1 ≤ *m* ≤ 50000, 1 ≤ *p* ≤ 100000000, 0 < *c* <  $p, 0 \le a_i < p$ .

# 组合数问题(problem)

#### 【问题描述】

组合数 *C m <sup>n</sup>* 表示的是从 *n* 个互不相同的物品中选出 *m* 个物品的方案数。举个例子, 从 (1, 2, 3) 三个物品中选择两个物品可以有 (1, 2),(1, 3),(2, 3) 这三种选择方法。根据组 合数的定义,我们可以给出计算组合数 *C m <sup>n</sup>* 的一般公式:

$$
C_n^m = \frac{n!}{m!(n-m)!}
$$

其中 *n*! = 1 × 2 × · · · × *n* 。(特别的,当 *n* = 0 时, *n*! = 1 ,当 *m* > *n* 时,  $C_n^m = 0$ ) 小葱在 NOIP 的时候学习了  $C_i^j$  和  $k$  的倍数关系,现在他想更进一步,研究更多 关于组合数的性质。小葱发现, $C_i^j$  是否是 *k* 的倍数,取决于  $C_i^j \bmod k$  是否等于 0,这 个神奇的性质引发了小葱对 mod 运算(取余数)的兴趣。现在小葱选择了是四个整数 *n*, *p*, *k*,*r*,小葱现在希望知道

$$
\left(\sum_{i=0}^\infty C^{ik+r}_{nk}\right)\bmod p
$$

即

$$
(C_{nk}^r + C_{nk}^{k+r} + C_{nk}^{2k+r} + \cdots + C_{nk}^{(n-1)k+r} + C_{nk}^{nk+r} + \cdots)
$$
 mod p

的值。

#### 【输入格式】

从文件 *problem.in* 中读入数据。 第一行有四个整数  $n, p, k, r$ , 所有整数含义见问题描述。

# 【输出格式】

输出到文件 *problem.out* 中。 一行一个整数代表答案。

【样例 1 输入】

2 10007 2 0

## 【样例 1 输出】

8

# 【样例 1 说明】

 $C_4^0 + C_4^2 + C_4^4 + \cdots = 1 + 6 + 1 = 8$ 

【样例 2 输入】

20 10007 20 0

【样例 2 输出】

176

#### 【子任务】

- *•* 对于 30% 的测试点,1 ≤ *n*, *k* ≤ 30,*p* 是质数;
- *•* 对于另外 5% 的测试点,*p* = 2;
- *•* 对于另外 5% 的测试点,*k* = 1;
- *•* 对于另外 10% 的测试点,*k* = 2;
- *•* 对于另外 <sup>15</sup>% 的测试点,<sup>1</sup> <sup>≤</sup> *<sup>n</sup>* <sup>≤</sup> <sup>10</sup><sup>3</sup> , 1 ≤ *k* ≤ 50,*p* 是质数;
- *•* 对于另外 <sup>15</sup>% 的测试点,<sup>1</sup> <sup>≤</sup> *<sup>n</sup>* <sup>×</sup> *<sup>k</sup>* <sup>≤</sup> <sup>10</sup><sup>6</sup>,*<sup>p</sup>* 是质数;
- *•* 对于另外 <sup>10</sup>% 的测试点,<sup>1</sup> <sup>≤</sup> *<sup>n</sup>* <sup>≤</sup> <sup>10</sup><sup>9</sup> , 1 ≤ *k* ≤ 50,*p* 是质数;
- *•* 对于 <sup>100</sup>% 的测试点,<sup>1</sup> <sup>≤</sup> *<sup>n</sup>* <sup>≤</sup> <sup>10</sup><sup>9</sup> , 0 ≤ *r* < *k* ≤ 50, 2 ≤ *p* ≤ 2 <sup>30</sup> − 1。